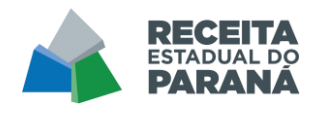

# NOTA TÉCNICA SOBRE O CÁLCULO DA RENÚNCIA DE RECEITA

### 1. Sumário

O objetivo desta nota técnica é apresentar os cálculos e a metodologia utilizada pela Receita Estadual do Paraná na estimativa da renúncia de receitas relativa aos benefícios fiscais do ICMS, do ITCMD e do IPVA.

Quanto aos cálculos e à metodologia ora expostos, importante destacar que há aspectos ainda indefinidos e sem uniformização em âmbito nacional, inclusive quanto à própria conceituação de renúncia fiscal (e de benefício fiscal) e de sua abrangência, implicando, por ora, na adoção de tratamentos diversos em cada Estado.

Enquanto inexistente essa uniformização de conceito e metodologia de cálculo, estão sendo adotados os critérios apresentados nesta Nota Técnica, para estimar os impactos da renúncia dos impostos estaduais.

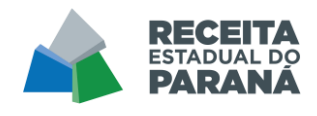

## 2. Cálculo e Metodologia

Os cálculos das renúncias serão apresentados por modalidade e setor de atividade, seguindo as orientações metodológicas constantes no Manual de Demonstrativos Fiscais (MDF) – 12ª edição da Secretaria do Tesouro Nacional

2.1 Benefícios Fiscais Setoriais do ICMS

(A) Da Isenção (RICMS/2017, Anexo V)

As operações sujeitas a isenção serão identificadas através do código de benefício fiscal (cBenef), informado no item da nota fiscal (NFe/ NFCe), iniciado com PR81, conforme previsto na Norma de Procedimento Fiscal, NPF nº 53/2018.

Para o cálculo da renúncia deverão ser recalculadas as bases de cálculo das operações e o ICMS que seria destacado caso tais operações não estivessem sujeitas à isenção.

A alíquota da operação será:

•Nas operações internas, determinada através do seu NCM, com base em informações do sistema DEIM.

•Nas operações interestaduais, 4% caso o CST Tabela A seja igual a 1,2,3 ou 8.

•Nas operações interestaduais, 12% caso o CST Tabela A seja diferente de 1,2,3 ou 8 e a UF de Destino seja SP, RJ, RS, SC ou MG.

•Nas operações interestaduais, 7% caso o CST Tabela A seja diferente de 1,2,3 ou 8 e a UF de Destino não seja SP, RJ, RS, SC ou MG.

•A alíquota modal nos demais casos.

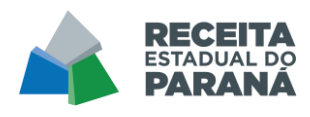

Como o ICMS é um imposto calculado por dentro, a BASE de CÁLCULO

da operação será calculada, para cada ITEM, da seguinte forma:

(VL\_TOTAL + VL\_OUTROS + VL\_FRETE + VL\_SEGURO + VL\_ACRESC – VL\_DESC)/(1 – ALÍQUOTA)

Em seguida, o valor do ICMS será determinado pela seguinte formula:

ICMS = Base de Cálculo \* ALIQUOTA

Sendo este o valor da renúncia no caso da ISENÇÃO.

(B) Da Redução de Base de Cálculo (RICMS/2017, Anexo VI)

As operações sujeitas a redução de base de cálculo serão identificadas através do código de benefício fiscal (cBenef), informado no item da nota fiscal (NFe/ NFCe), iniciado com PR82, conforme previsto na Norma de Procedimento Fiscal, NPF nº 53/2018.

Para o cálculo da renúncia deverão ser recalculadas as bases de cálculo das operações e o ICMS que seria destacado caso tais operações não estivessem sujeitas à redução da base de cálculo.

A alíquota da operação será:

•Nas operações internas, determinada através do seu NCM, com base em informações do sistema DEIM.

•Nas operações interestaduais, 4% caso o CST Tabela A seja igual a 1,2,3 ou 8.

•Nas operações interestaduais, 12% caso o CST Tabela A seja diferente de 1,2,3 ou 8 e a UF de Destino seja SP, RJ, RS, SC ou MG.

•Nas operações interestaduais, 7% caso o CST Tabela A seja diferente de 1,2,3 ou 8 e a UF de Destino não seja SP, RJ, RS, SC ou MG.

•A alíquota modal nos demais casos.

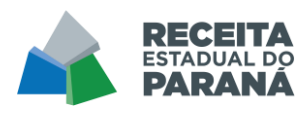

Como o ICMS é um imposto calculado por dentro, a BASE de CÁLCULO

da operação será calculada, para cada ITEM, da seguinte forma:

(VL\_TOTAL – VL\_ICMS + VL\_OUTROS + VL\_FRETE + VL\_SEGURO + VL\_ACRESC – VL\_DESC)/(1 – ALÍQUOTA)

Em seguida, o valor do ICMS será determinado pela seguinte formula:

ICMS = Base de Cálculo \* ALÍQUOTA

Neste caso, o valor da renúncia será a diferença entre o ICMS calculado e o ICMS destacado pelo contribuinte.

(C) Do Crédito Presumido (RICMS/2017, Anexo VII)

Os valores lançados a título de crédito presumido têm origem da Escrituração Fiscal Digital – EFD, mais especificamente no registro E111. Ainda que num primeiro momento a ideia inicial seja apenas a de somar os valores lançados, é importante lembrar que ao optar pela utilização dos créditos presumidos, via de regra, as empresas deixam de se creditar do ICMS destacado nas aquisições.

Além disso, também para a esmagadora maioria dos créditos presumidos, na hipótese de o total dos créditos exceder o total dos débitos, o estabelecimento deverá efetuar o estorno da parte do crédito presumido correspondente ao valor do saldo credor apurado.

Dessa forma, para estimar a efetiva renúncia, são somados os valores lançados a título de crédito presumido, subtraídos dos eventuais estornos e dos créditos pelas entradas que não foram escriturados em função da opção pelo crédito presumido.

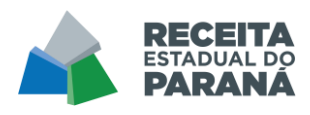

Também é importante pontuar que a ausência de um código específico de estorno para cada um dos ajustes a crédito leva a uma alocação proporcional do eventual estorno em relação ao valor do crédito. O mesmo acontece em relação aos créditos pelas entradas que não estão sendo apropriados em função da opção pelo crédito presumido.

A fim de identificar as operações de entrada cujo crédito se deixou de aproveitar em função da opção pelo crédito presumido, serão listadas, com base na EFD do estabelecimento que fez uso do crédito presumido, todas os itens das notas de entrada cujo valor do ICMS seja igual a 0.

A partir dessa informação, serão excluídos os itens cujo CFOP indique operação em que o crédito normalmente não seria aproveitado. Os CFOPs excluídos são:

•1550 a 1557, 2550 a 2557 e 3550 AND 3557 --COMPRA DE ATIVO IMOBILIZADO / USO E CONSUMO •1403 e 2403 --COMPRA ST P/ COMERCIALIZACAO •1409 e 2409 --TRANSFERENCIA ST P/ COMERCIALIZACAO •1659 e 2659 --TRANSFERENCIA LUBRIFICANTES P/ COMERCIALIZACAO •1652 e 2652 --COMPRA LUBRIFICANTES P/ COMERCIALIZACAO •1601 a 1605 e 2601 AND 2606 AND C190.VL\_ICMS = 0) -- CRÉDITOS E RESSARCIMENTOS DE ICMS •1250 a 1257, 2250 a 2257 e 3250 a 3251 -- ENERGIA ELETRICA

Para os itens restantes, com base na "chave da nota" e "número do item", será verificado no documento fiscal (NFE ou NFCe) se houve algum destaque de imposto e qual a sua monta, sendo o somatório desses valores a estimativa do crédito que se deixou de utilizar. Havendo mais de um crédito presumido para

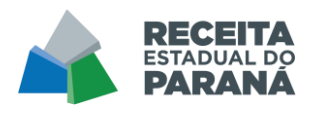

um mesmo contribuinte, o valor do crédito que se deixou de utilizar será proporcionalmente distribuído entre os créditos presumidos lançados, nos mesmos moldes do estorno.

(D) Considerações finais

Pelo fato de o ICMS ser um imposto não cumulativo, entende-se que que, no caso das isenções e reduções de base de cálculo, a renúncia fiscal só se configura renúncia de receita quando ocorre na última etapa da comercialização da mercadoria, se comportando como um diferimento quando ocorre apenas em etapas anteriores. Dito isso, entendemos por "última etapa de comercialização" a operação a partir da qual não haverá nova operação com destaque de ICMS em favor do Paraná, sendo elas:

- •Operação a consumidor final (NF-E / NFC-e)
- •Operação interestadual
- •Operação a Simples Nacional
- •Operação a não contribuintes do ICMS

Eventuais retificações de EFD e problemas de sincronismo entre bancos de dados autorizadores e recebedores de documentos fiscais eletrônicos e escrituração fiscal digital poderão influenciar os valores calculados fazendo com que a execução da rotina de cálculo em momentos distintos resulte em valores distintos.

Serão produzidos dois artefatos, um com os valores estratificados por setor econômico, com base na CNAE das empresas beneficiadas e outro por modalidade de benefício.

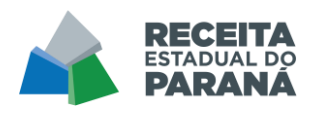

Eventuais problemas cadastrais que não permitam identificar a CNAE da empresa serão alocados no grupo "SEM CLASSIFICAÇÃO" de modo a manter a consistência entre os valores apresentados por cada uma das visões.

Tanto para o cálculo da isenção, quanto da redução de base de cálculo, são selecionados Códigos Fiscais de Operações e Prestações de repercussão econômica para a empresa, ficando de fora, por exemplo, operações como remessas para conserto ou devoluções.

Os CFOPs considerados foram: 5101, 5102, 5103, 5104, 5105, 5106, 5110, 5111, 5112, 5113, 5114, 5115, 5116, 5117, 5118, 5119, 5120, 5122, 5123, 5151, 5152, 5156, 5201, 5202, 5208, 5209, 5210, 5401, 5402, 5403, 5405, 5409, 5410, 5411, 5652, 5653, 5655, 5656, 5659, 5661, 5667, 5932, 5933, 6101, 6102, 6103, 6104, 6105, 6106, 6107, 6108, 6109, 6110, 6111, 6112, 6113, 6114, 6115, 6116, 6117, 6118, 6119, 6120, 6122, 6123, 6151, 6152, 6156, 6201, 6202, 6208, 6209, 6210, 6401, 6402, 6403, 6404, 6408, 6409, 6410, 6411, 6651, 6652, 6653, 6654, 6655, 6656, 6658, 6659, 6660, 6661, 6662, 6667, 6932 e 6933.

#### 2.2 ICMS – Simples Nacional

No caso dos contribuintes de ICMS optantes pelo Simples Nacional, são considerados como renúncia do estado do Paraná os efeitos dos seguintes normativos:

- Decreto 8.660/2018, que isenta o ICMS para a parcela da receita bruta anual que não ultrapassa R\$ 360 mil;

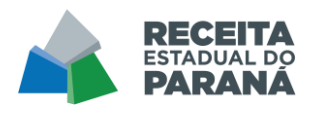

- Lei Estadual 15.562/2007, cujo art. 9-A limita o efeito da majoração de alíquotas em no máximo 20% em relação à tabela vigente em 31 de dezembro de 2017.

Ou seja, o tratamento tributário diferenciado dado pela Lei Complementar Federal 123/2006, que reduz significativamente o valor do imposto a pagar em relação à regra geral, não é considerado pela metodologia descrita neste documento, uma vez que aos entes subnacionais não resta qualquer possibilidade de ingerência em relação a este benefício fiscal.

Para calcular o valor da renúncia estabelecida pelos normativos estaduais, o ICMS devido é recalculado com base na receita bruta informada nas declarações de cada contribuinte e na alíquota vigente conforme a Lei Complementar Federal 123/2006.

Também foram realizados ajustes de inadimplência, uma vez que nem todos os contribuintes que entregam a declaração realizam o respectivo pagamento, e essa diferença não pode ser considerada como renúncia fiscal.

#### 2.3 IPVA

São consideradas renúncias de IPVA as isenções previstas no Art. 14 da Lei Estadual 14.260/2003 (Lei Orgânica do IPVA).

A alíquota reduzida de 1%, definida no item I do Art. 4 da mesma Lei, não é considerada benefício fiscal, e sim exercício da competência do legislador.

Para o cálculo dos valores renunciados por meio de isenção, o primeiro passo é consultar o cadastro de veículos na base do Detran-PR e no banco de

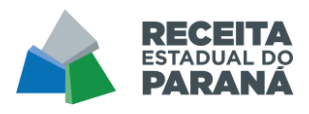

dados de lançamento de IPVA da Receita Estadual, e identificar os veículos que têm direito ao benefício. A partir daí, multiplica-se o valor da base de cálculo (valor venal, segundo pesquisa de mercado) pela alíquota correspondente a cada veículo, que pode ser de 1% ou 3,5%.

Exceção se dá no caso dos veículos isentos por ano de fabricação, cuja base de cálculo não está disponível na pesquisa de mercado adquirida pelo Paraná. Para estes casos, foi realizada uma projeção estatística agregada, em que se buscou calcular o IPVA médio por veículo em função do ano de fabricação, e em seguida extrapolar o valor para os períodos de interesse.

Observa-se que todos os benefícios considerados existem desde pelo menos 2005, com exceção dos veículos elétricos, isentos a partir do exercício de 2020.

## 2.4 ITCMD

As renúncias informadas para o ITCMD restringem-se aos casos em que o contribuinte preencheu a respectiva declaração nos sistemas da Receita Estadual, e foi concedida isenção nos termos do Art. 11 da Lei Estadual 18.573/2015.

Uma vez identificadas as declarações com indicativo de isenção, procedeuse à apuração do valor de imposto que seria devido.